# Introduction to Computer Architecture

#### Lecture 6: Timing and Verification

Pooyan Jamshidi

Week 8: February 27, 29

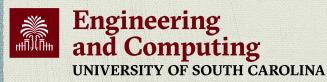

CSCE 212: Introduction to Computer Architecture | Spring 2024 | <u>https://pooyanjamshidi.github.io/csce212/</u> [Slides are primarily based on those of Onur Mutlu for the Computer Architecture Course at CMU]

# Readings (This Week)

- Hardware Description Languages and Verilog
   H&H Chapter 4 in full
- Timing and Verification
  - □ H&H Chapters 2.9 and 3.5 + (start Chapter 5)

By tomorrow, make sure you are done with
 P&P Chapters 1-3 + H&H Chapters 1-4

# Readings (Next Week)

- Von Neumann Model, LC-3, and MIPS
  - P&P, Chapter 4, 5
  - H&H, Chapter 6
  - P&P, Appendices A and C (ISA and microarchitecture of LC-3)
  - H&H, Appendix B (MIPS instructions)
- Programming
  - P&P, Chapter 6

#### Recommended: Digital Building Blocks

H&H, Chapter 5

## What Will We Learn Today?

#### Timing in combinational circuits

- Propagation delay and contamination delay
- Glitches

#### Timing in sequential circuits

- Setup time and hold time
- Determining how fast a circuit can operate

#### Circuit Verification

- How to make sure a circuit works correctly
- Functional verification
- Timing verification

# Tradeoffs in Circuit Design

### Circuit Design is a Tradeoff Between:

Area

- Circuit area is proportional to the cost of the device
- Speed / Throughput
  - We want faster, more capable circuits

#### Power / Energy

- Mobile devices need to work with a limited power supply
- High performance devices dissipate more than 100W/cm<sup>2</sup>
- Design Time
  - Designers are **expensive** in *time* and *money*
  - The competition will not wait for you

### Requirements and Goals Depend On Application

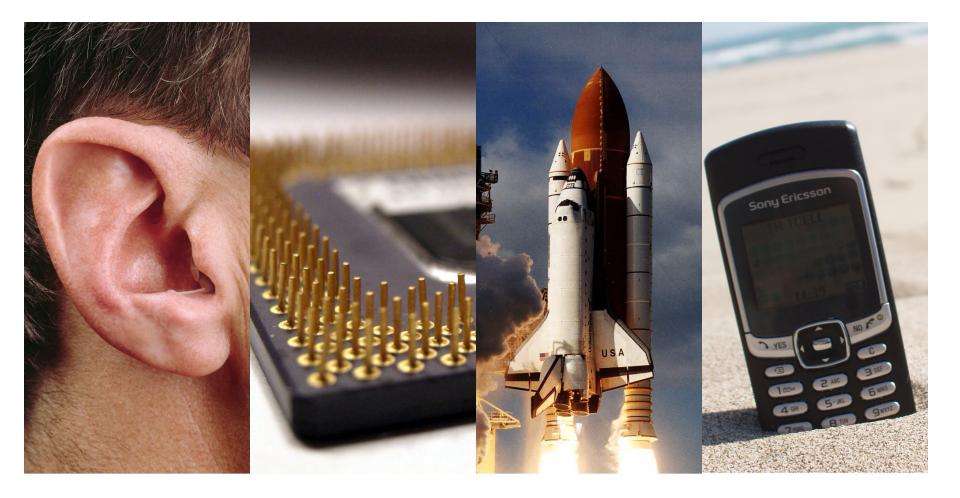

# Circuit Timing

- Until now, we investigated logical functionality
- What about timing?
  - How **fast** is a circuit?
  - How can we make a circuit faster?
  - What happens if we run a circuit **too fast**?
- A design that is logically correct can still fail because of real-world implementation issues!

# Part 1: Combinational Circuit Timing

## Digital Logic Abstraction

#### Digital logic" is a convenient abstraction

Output changes *immediately* with the input

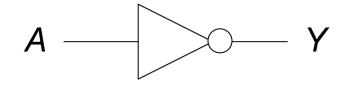

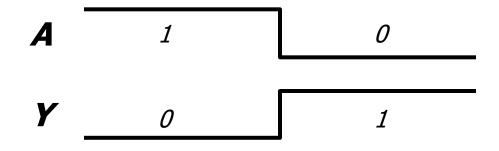

### Combinational Circuit Delay

- In reality, outputs are delayed from inputs
  - Transistors take a finite amount of time to switch

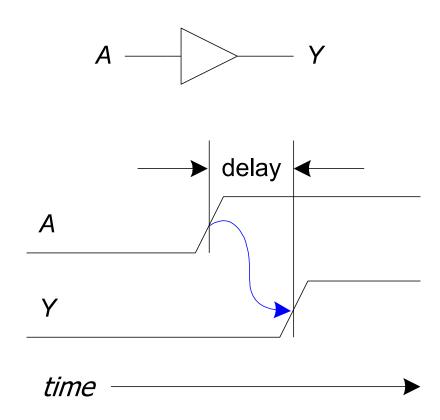

### Real Inverter Delay Example

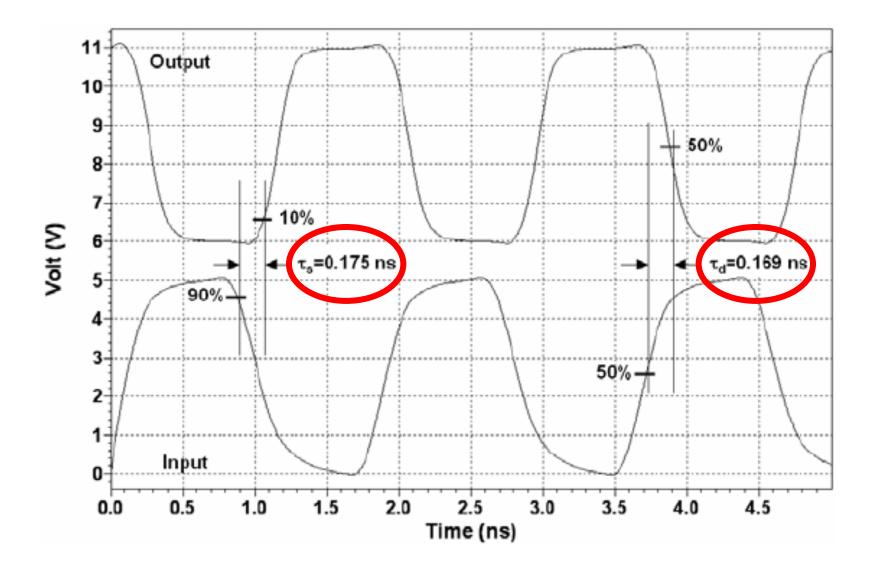

*Image source:* Sandoval-Ibarra, F., and E. S. Hernández-Bernal. "Ring CMOS NOT-based oscillators: Analysis and design." *Journal of applied research and technology*, 2008.

### Circuit Delay and Its Variation

- Delay is fundamentally caused by
  - Capacitance and resistance in a circuit
  - □ Finite **speed of light** (not so fast on a nanosecond scale!)

• **Anything** affecting these quantities can change delay:

- Rising (i.e., 0 -> 1) vs. falling (i.e., 1 -> 0) inputs
- Different inputs have different delays
- Changes in environment (e.g., temperature)
- Aging of the circuit

We have a range of possible delays from input to output

### Delays from Input to Output Y

- Contamination delay (t<sub>cd</sub>): delay until Y starts changing
- Propagation delay (t<sub>pd</sub>): delay until Y *finishes changing*

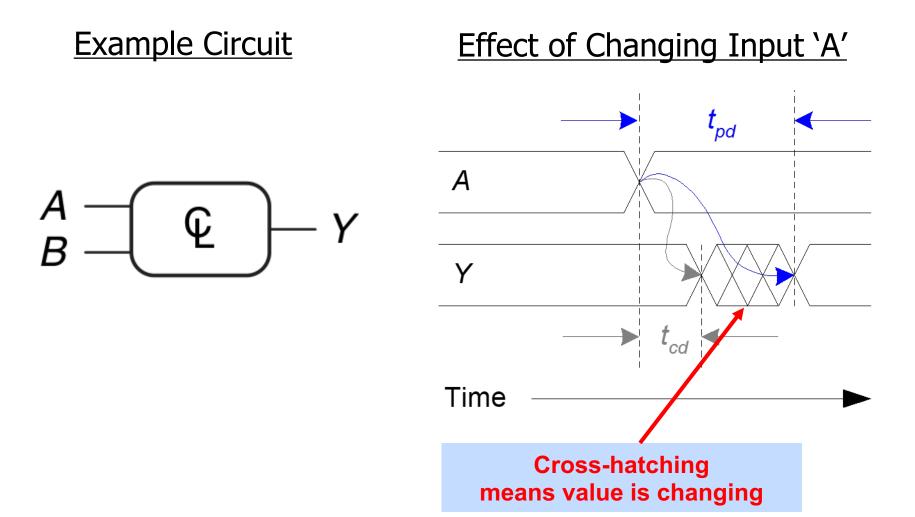

# Calculating Longest & Shortest Delay Paths

We care about **both** the *longest* and *shortest delay* paths in a circuit (we will see why later in the lecture)

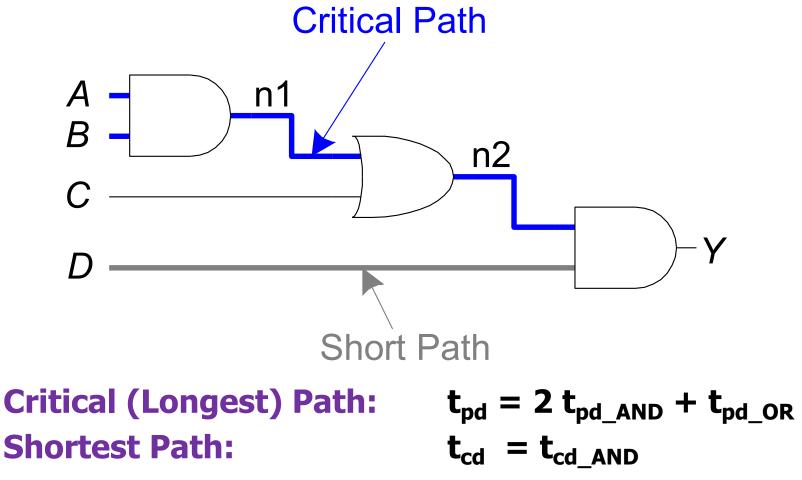

Calculating Longest Delay Path (Critical Path)

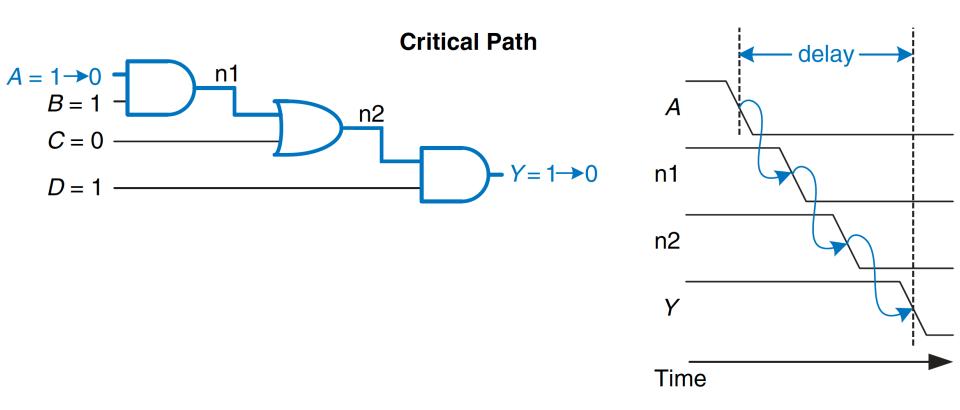

- Critical (Longest) Path:
- Shortest Path:

$$t_{pd} = 2 t_{pd\_AND} + t_{pd\_OR}$$
$$t_{cd} = t_{cd\_AND}$$

Calculating Shortest Delay Path

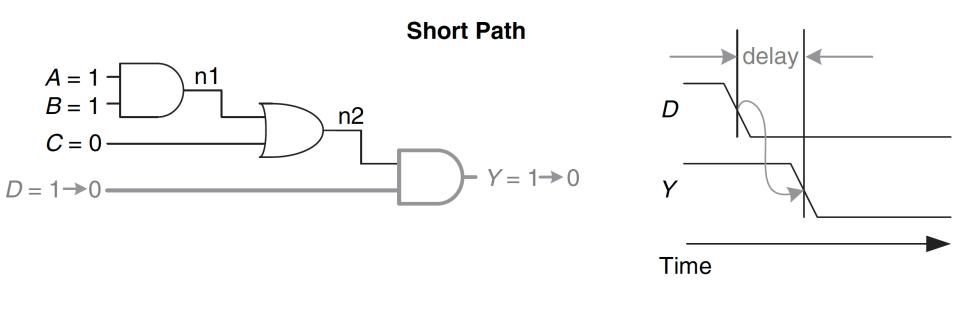

Critical (Longest) Path:Shortest Path:

$$t_{pd} = 2 t_{pd\_AND} + t_{pd\_OR}$$
$$t_{cd} = t_{cd\_AND}$$

# Example t<sub>pd</sub> for a Real NAND-2 Gate

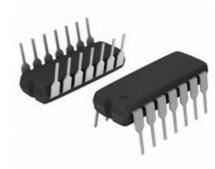

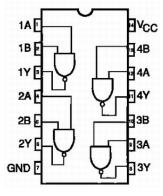

| Symbol          | Parameter         | Conditions                                      | 25 °C |     |     | –40 °C to +125 °C |                 | Unit |
|-----------------|-------------------|-------------------------------------------------|-------|-----|-----|-------------------|-----------------|------|
|                 |                   |                                                 | Min   | Тур | Max | Max<br>(85 °C)    | Max<br>(125 °C) |      |
| 74HC00          |                   | ·                                               |       |     |     |                   |                 |      |
| t <sub>pd</sub> | propagation delay | nA, nB to nY; see Figure 6 [1]                  |       |     |     |                   |                 |      |
|                 |                   | V <sub>CC</sub> = 2.0 V                         | -     | 25  | -   | 115               | 135             | ns   |
|                 |                   | V <sub>CC</sub> = 4.5 V                         | -     | 9   | -   | 22                | 27              | ns   |
|                 |                   | V <sub>CC</sub> = 5.0 V; C <sub>L</sub> = 15 pF | -     | 7   |     | -                 | -               | ns   |
|                 |                   | V <sub>CC</sub> = 6.0 V                         |       | 7   | -   | 20                | 23              | ns   |

#### Heavy dependence on voltage and temperature!

Source: Nexperia 2-input NAND<sup>18</sup>(74HC00) Datasheet, Section 10

# Example Worst-Case t<sub>pd</sub> Two different **implementations** of a **4:1 multiplexer**

Gate Delays

#### Implementation 1

| t <sub>pd</sub> (ps) |  |  |  |
|----------------------|--|--|--|
| 30                   |  |  |  |
| 60                   |  |  |  |
| 80                   |  |  |  |
| 90                   |  |  |  |
| 50                   |  |  |  |
| 35                   |  |  |  |
|                      |  |  |  |

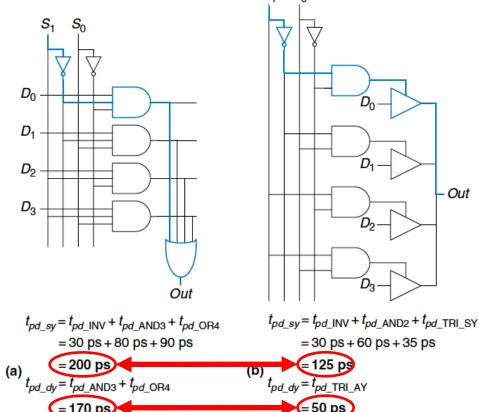

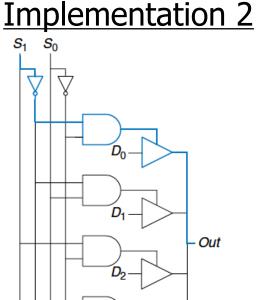

 $D_2$ 

**Different designs** lead to very **different delays** 

### Aside: A Third 4:1 MUX Implementation

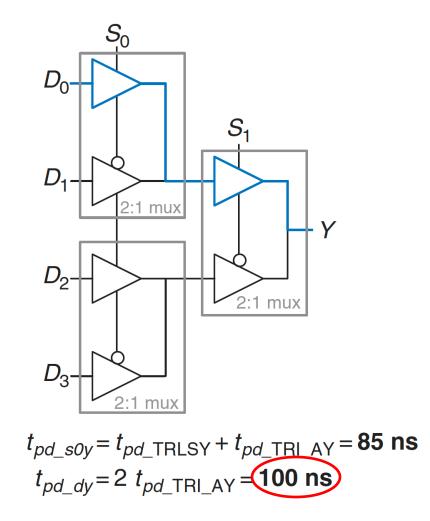

**Figure 2.74** 4:1 multiplexer propagation delays: hierarchical using 2:1 multiplexers

# Disclaimer: Calculating Long/Short Paths

- It's not always this easy to determine the long/short paths!
  - Not all input transitions affect the output
  - Can have **multiple different paths** from an input to output
- In reality, circuits are **not** all built equally
  - Different instances of the same gate have different delays
  - Wires have nonzero delay (increasing with length)
  - Temperature/voltage affect circuit speeds
    - Not all circuit elements are affected the same way
    - Can even change the critical path!
- Designers assume "worst-case" conditions and run many statistical simulations to balance yield/performance

### Combinational Timing Summary

- Circuit outputs change some time after the inputs change
  - Caused by finite speed of light (not so fast on a ns scale!)
  - Delay is dependent on inputs, environmental state, etc.
- The range of possible delays is characterized by:
  - Contamination delay (t<sub>cd</sub>): *minimum possible* delay
  - Propagation delay (t<sub>pd</sub>): maximum possible delay

#### Delays change with:

- Circuit design (e.g., topology, materials)
- Operating conditions

# Output Glitches

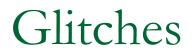

#### • **Glitch: one** input transition causes **multiple** output transitions

#### **<u>Circuit initial state</u>**

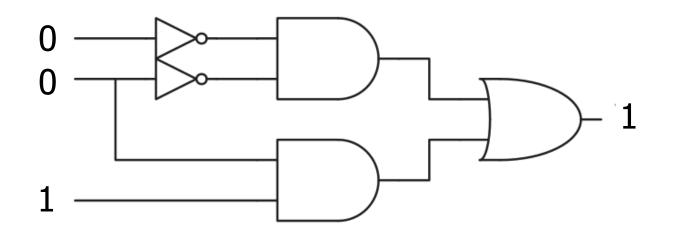

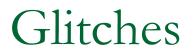

Glitch: one input transition causes multiple output transitions

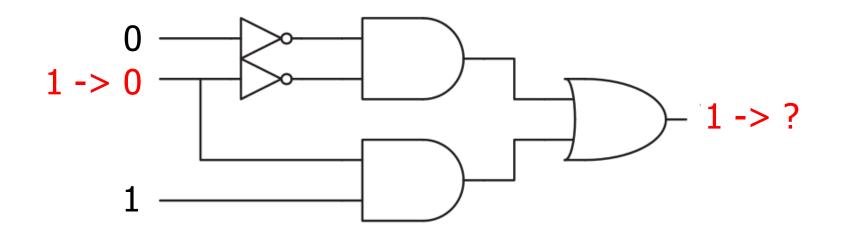

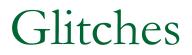

Glitch: one input transition causes multiple output transitions

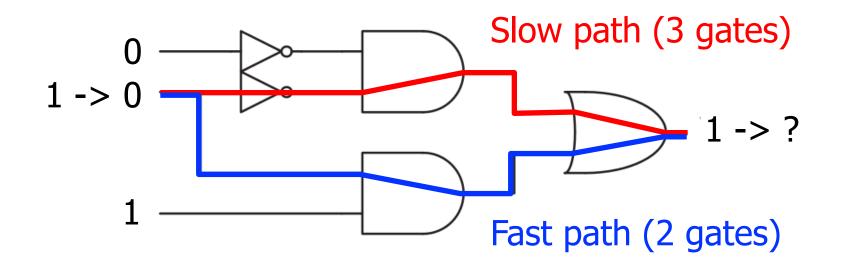

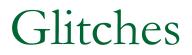

Glitch: one input transition causes multiple output transitions

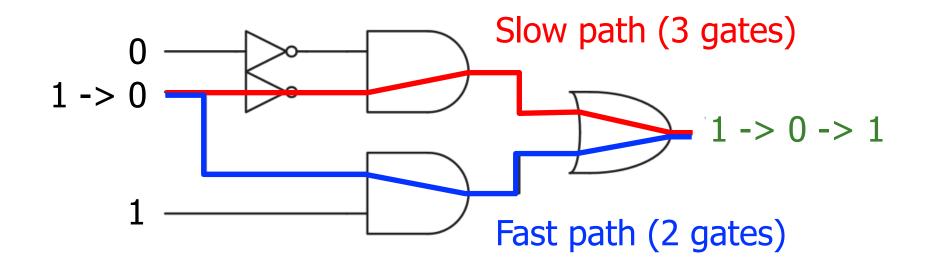

### Glitches

• **Glitch: one** input transition causes **multiple** output transitions

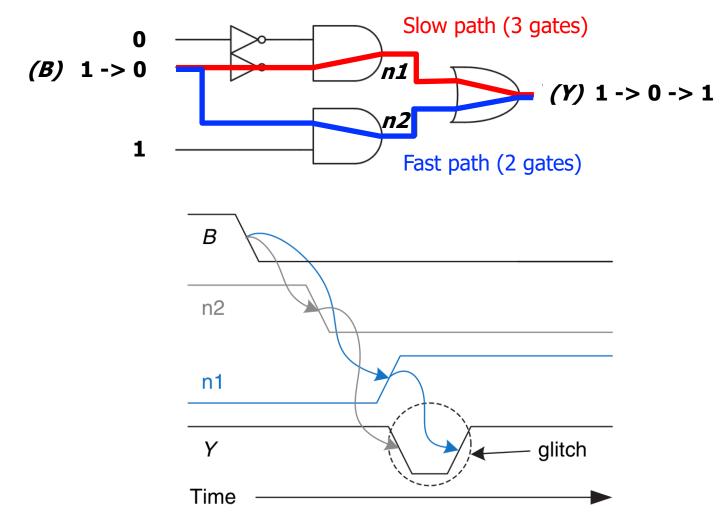

### Optional: Avoiding Glitches Using K-Maps

#### Glitches are visible in K-maps

- Recall: K-maps show the results of a change in a **single input**
- A glitch occurs when **moving between prime implicants**

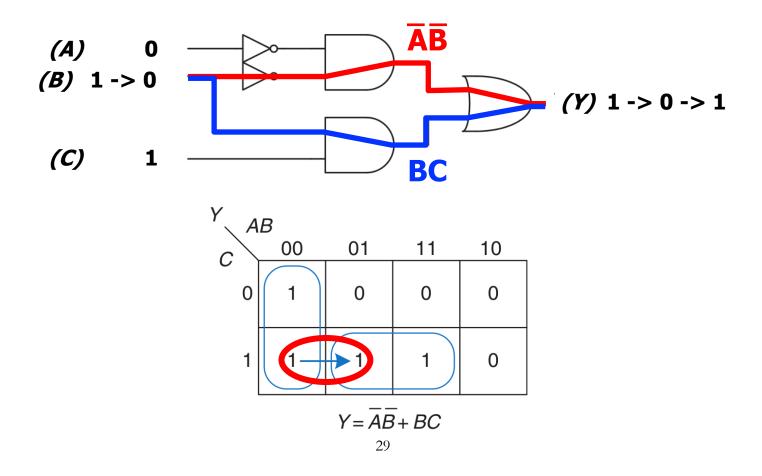

### Optional: Avoiding Glitches Using K-Maps

- We can fix the issue by adding in the consensus term
  - Ensures no transition between different prime implicants

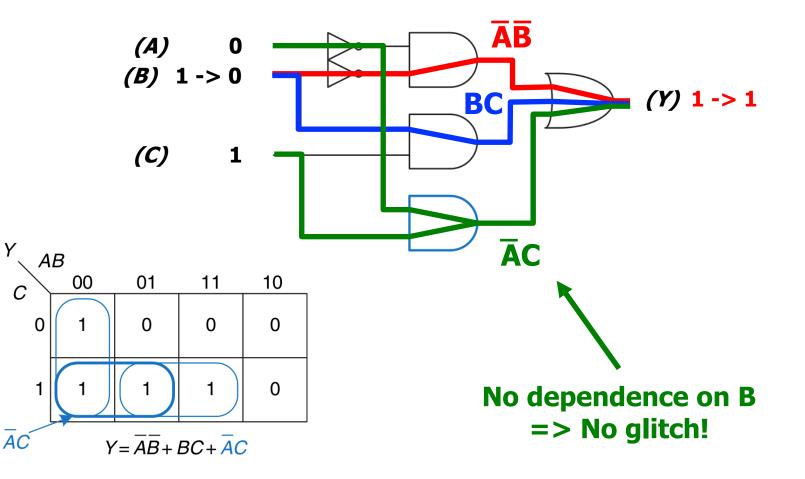

# Avoiding Glitches

- **Q:** Do we **always** care about glitches?
  - **Fixing** glitches is **undesirable** 
    - More chip area
    - More power consumption
    - More design effort
  - The circuit is eventually guaranteed to converge to the right value regardless of glitchiness
- A: No, not always!
  - If we only care about the long-term steady state output, we can safely ignore glitches
  - Up to the **designer to decide** if glitches matter in their application
    - When examining simulation output, important to recognize glitches

# Part 2: Sequential Circuit Timing

# Recall: D Flip-Flop

- Flip-flop samples D at the active clock edge
  - It outputs the **sampled value** to Q
  - □ It "stores" the sampled value until the next active clock edge

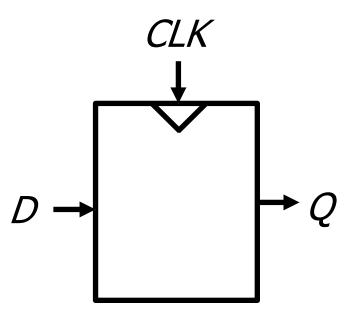

The D flip-flop is made from combinational elements
D, Q, CLK all have timing requirements!

D Flip-Flop Input Timing Constraints

D must be stable when sampled (i.e., at active clock edge)

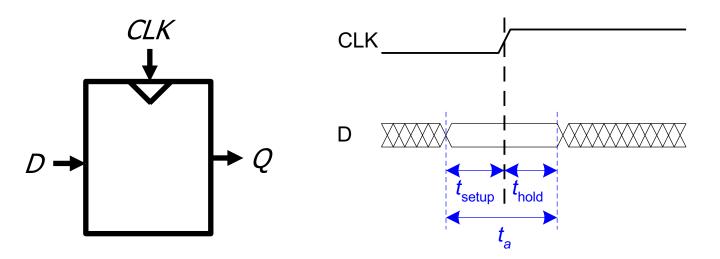

- Setup time (t<sub>setup</sub>): time before the clock edge that data must be stable (i.e. not changing)
- Hold time (t<sub>hold</sub>): time after the clock edge that data must be stable
- Aperture time (t<sub>a</sub>): time around clock edge that data must be stable (t<sub>a</sub> = t<sub>setup</sub> + t<sub>hold</sub>)

## Violating Input Timing: Metastability

If D is changing when sampled, metastability can occur

- Flip-flop output is stuck somewhere between '1' and '0'
- Output eventually settles non-deterministically

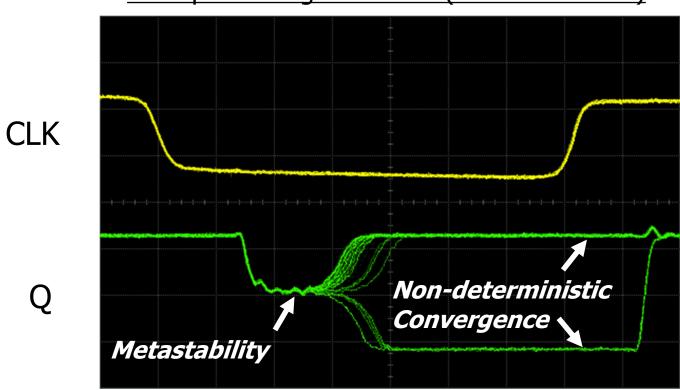

Example Timing Violations (NAND RS Latch)

Source: W. J. Dally, Lecture notes for EE108A, Lecture 13: Metastability and Synchronization Failure (When Good Flip-Flops go Bad) 11/9/2005.

# Flip-Flop Output Timing

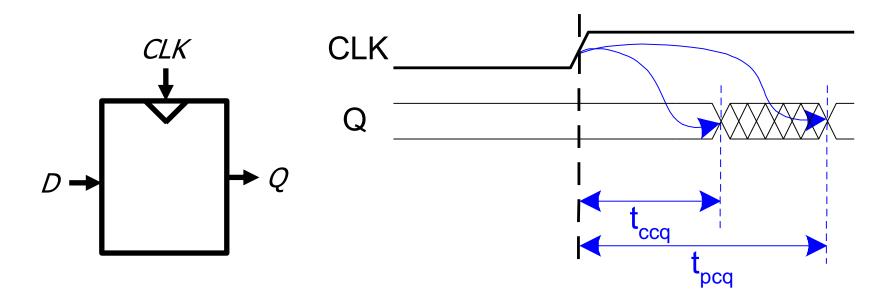

- Contamination delay clock-to-q (t<sub>ccq</sub>): earliest time after the clock edge that Q starts to change (i.e., is unstable)
- Propagation delay clock-to-q (t<sub>pcq</sub>): latest time after the clock edge that Q stops changing (i.e., is stable)

### Recall: Sequential System Design

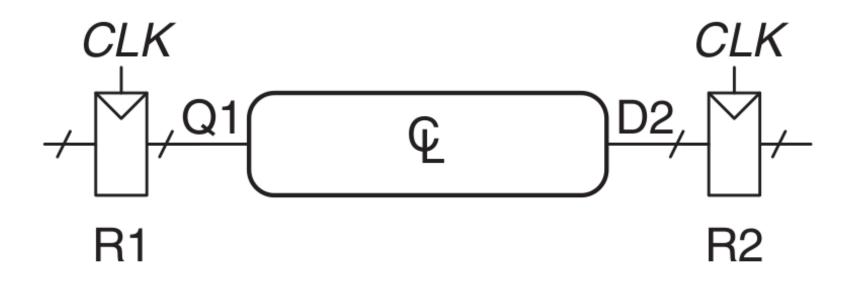

Multiple flip-flops are connected with combinational logic
 Clock runs with period T<sub>c</sub> (cycle time)

### Must meet timing requirements for both R1 and R2!

### Ensuring Correct Sequential Operation

- Need to ensure correct input timing on R2
- Specifically, D2 must be stable:
  - at least t<sub>setup</sub> before the clock edge
  - at least until t<sub>hold</sub> after the clock edge

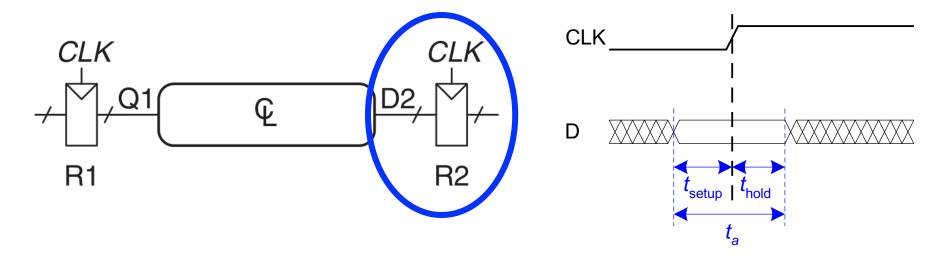

#### Ensuring Correct Sequential Operation This means there is both a **minimum** and **maximum** delay between two flip-flops Potential CL too fast -> R2 thold violation RZ L<sub>SHOLD</sub> CL too slow -> R2 t<sub>setup</sub> violation VIOLATION! CLK CLK **Q1 R**2 **R1** (a) T<sub>c</sub> CLK Q1 D2 (b) ΗΟΙΠ

- **Safe timing** depends on the **maximum** delay from R1 to R2
- The input to R2 must be stable at least *t*<sub>setup</sub> before the clock edge.

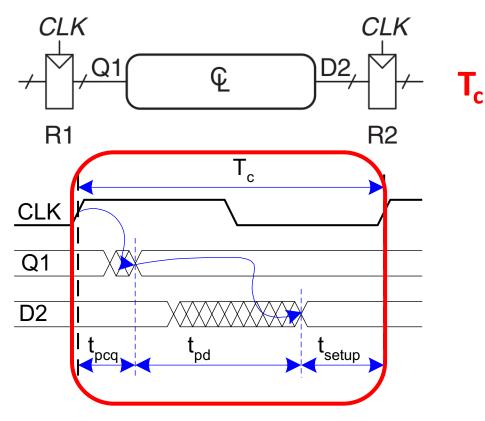

- **Safe timing** depends on the **maximum** delay from R1 to R2
- The input to R2 must be stable at least *t*<sub>setup</sub> before the clock edge.

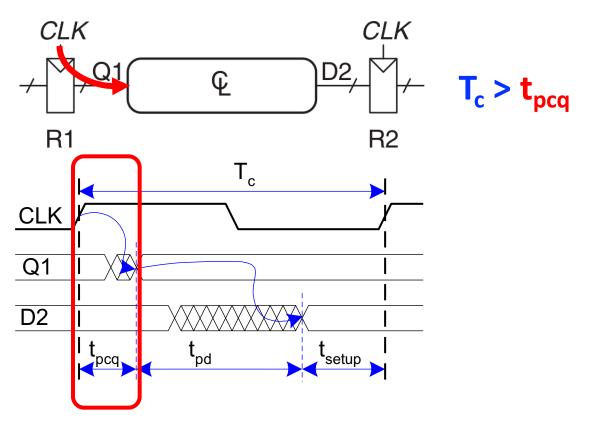

- **Safe timing** depends on the **maximum** delay from R1 to R2
- The input to R2 must be stable at least *t*<sub>setup</sub> before the clock edge.

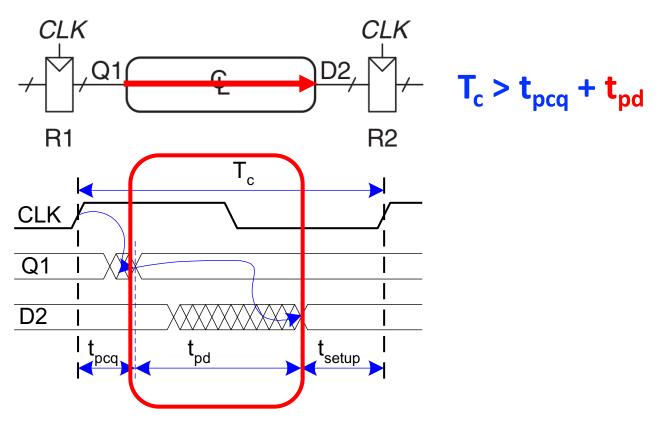

- **Safe timing** depends on the **maximum** delay from R1 to R2
- The input to R2 must be stable at least t<sub>setup</sub> before the clock edge.

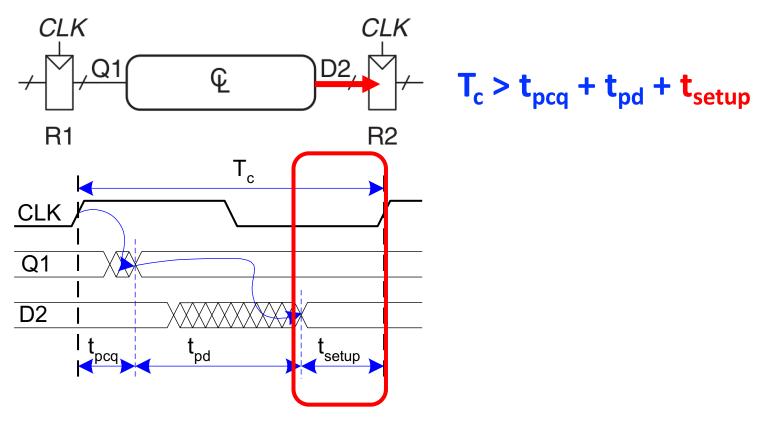

- **Safe timing** depends on the **maximum** delay from R1 to R2
- The input to R2 must be stable at least *t*<sub>setup</sub> before the clock edge.

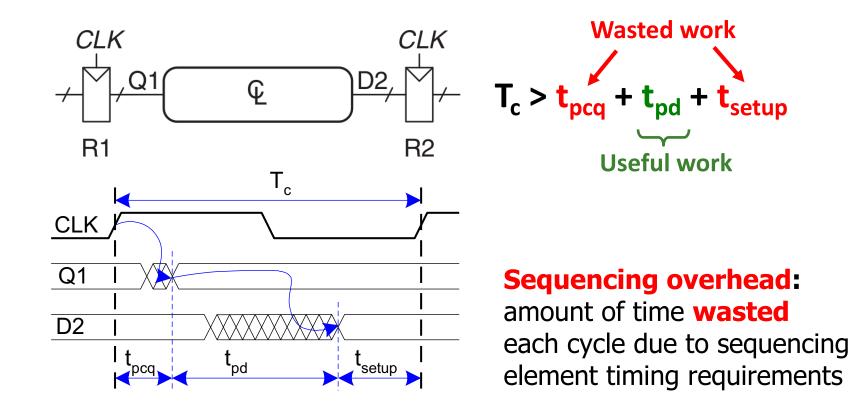

# t<sub>setup</sub> Constraint and Design Performance

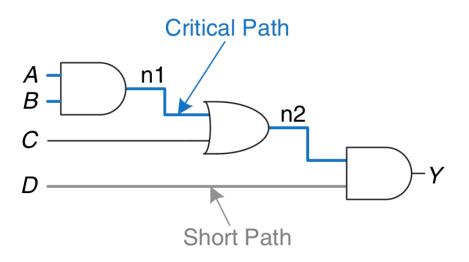

Critical path: path with the longest t<sub>pd</sub>

$$T_c > t_{pcq} + t_{pd} + t_{setup}$$

- Overall design performance is determined by the critical path t<sub>pd</sub>
  - Determines the **minimum clock period** (i.e., **max operating frequency**)
  - If the critical path is too long, the design will run slowly
  - □ If critical path is too **short**, each cycle will do very **little useful work** 
    - i.e., most of the cycle will be wasted in sequencing overhead

- **Safe timing** depends on the **minimum** delay from R1 to R2
- D2 (i.e., R2 input) must be stable for at least the clock edge

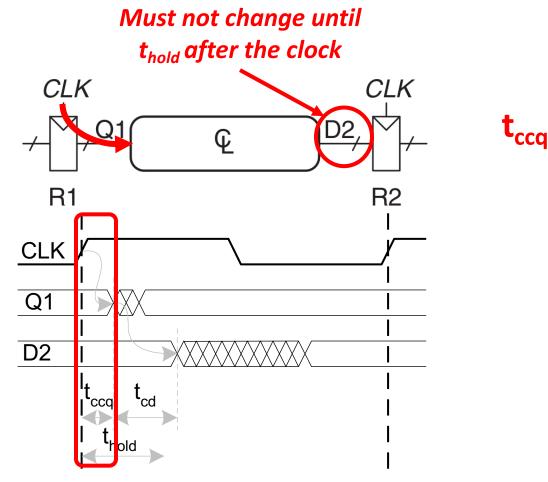

- **Safe timing** depends on the **minimum** delay from R1 to R2
- D2 (i.e., R2 input) must be stable for at least the clock edge

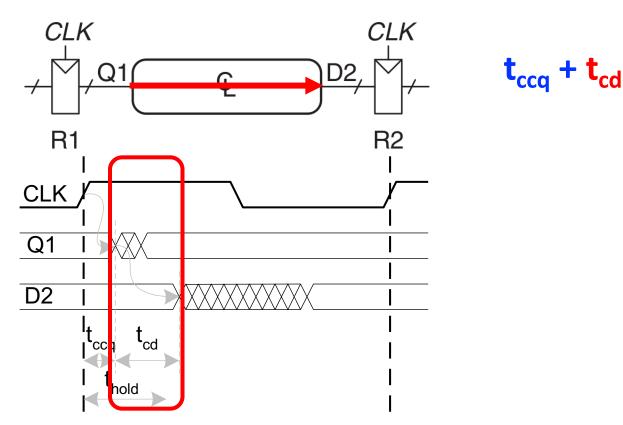

- **Safe timing** depends on the **minimum** delay from R1 to R2
- D2 (i.e., R2 input) must be stable for at least the clock edge

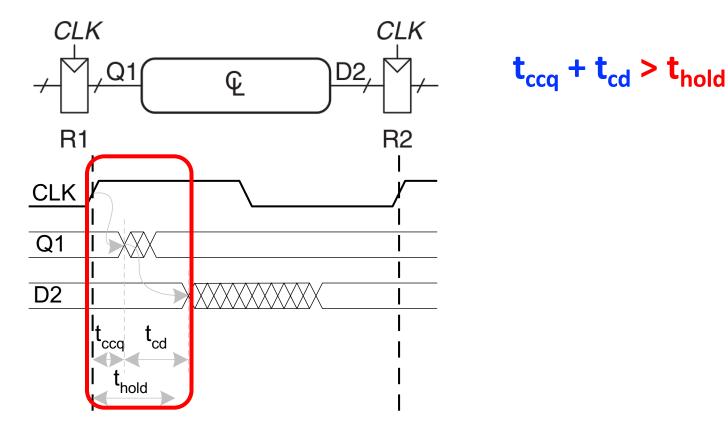

- **Safe timing** depends on the **minimum** delay from R1 to R2
- D2 (i.e., R2 input) must be stable for at least the clock edge

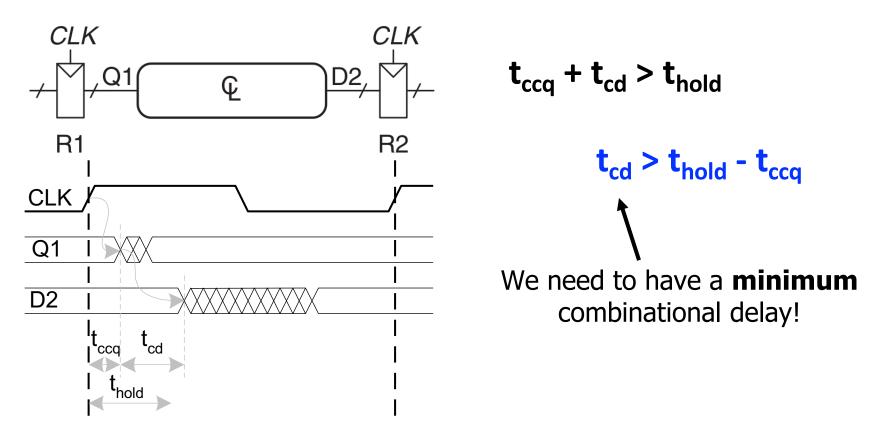

- **Safe timing** depends on the **minimum** delay from R1 to R2
- D2 (i.e., R2 input) must be stable for at least the clock edge

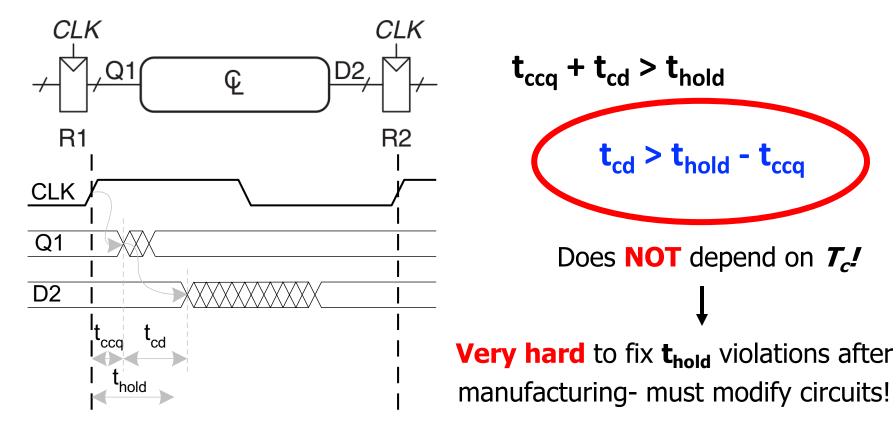

## Sequential Timing Summary

| t <sub>ccq</sub> / t <sub>pcq</sub> | clock-to-q delay (contamination/propagation)              |
|-------------------------------------|-----------------------------------------------------------|
| $t_{cd}$ / $t_{pd}$                 | combinational logic delay (contamination/propagation)     |
| <b>t</b> <sub>setup</sub>           | time that FF inputs must be stable before next clock edge |
| t <sub>hold</sub>                   | time that FF inputs must be stable after a clock edge     |
| T <sub>c</sub>                      | clock period                                              |

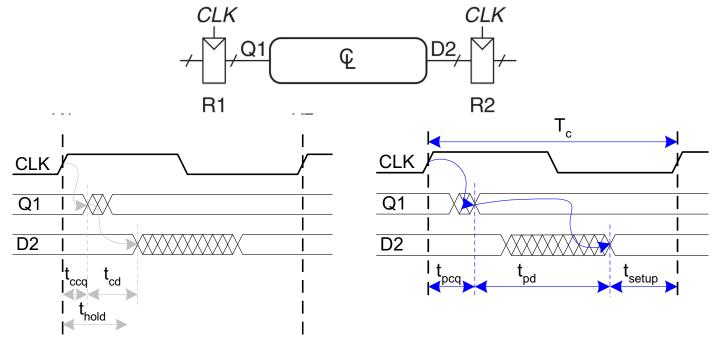

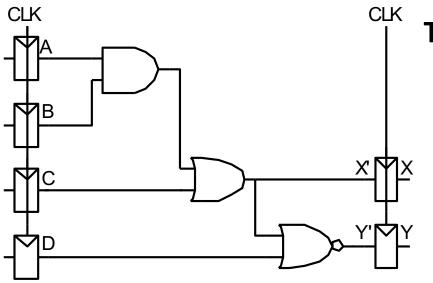

**Timing Characteristics** 

| <b>t</b> <sub>ccq</sub> | = 30 ps   |
|-------------------------|-----------|
| <b>t</b> <sub>pcq</sub> | = 50 ps   |
|                         | <b>CO</b> |

| <b>t</b> <sub>setup</sub> | = | 60 | ps |
|---------------------------|---|----|----|
|---------------------------|---|----|----|

 $t_{\rm hold}$  = 70 ps

$$\frac{e}{b} \begin{bmatrix} t_{pd} & = 35 \text{ ps} \\ t_{cd} & = 25 \text{ ps} \end{bmatrix}$$

 $t_{pd} =$ 

*t<sub>cd</sub>* =

**Check setup time constraints:** 

$$T_c > t_{pcq} + t_{pd} + t_{setup}$$
  
 $T_c >$   
 $f_{max} = 1/T_c =$ 

**Check hold time constraints:** 

 $t_{ccq} + t_{cd} > t_{hold}$  ?

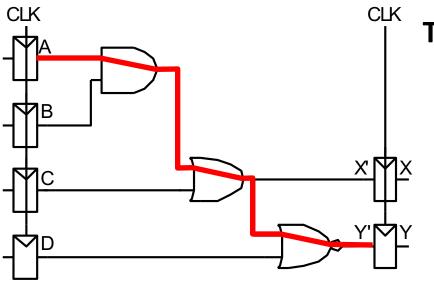

**Timing Characteristics** 

| <b>t</b> <sub>ccq</sub>     | = 30 ps |
|-----------------------------|---------|
| $t_{pcq}$                   | = 50 ps |
| $t_{\sf setup}$             | = 60 ps |
| <b>t</b> <sub>hold</sub>    | = 70 ps |
|                             | = 35 ps |
| $\int_{pd} \mathbf{t}_{pd}$ | = 25 ps |

*t<sub>cd</sub>* =

**Check setup time constraints:** 

$$T_c > t_{pcq} + t_{pd} + t_{setup}$$
$$T_c >$$
$$f_{max} = 1/T_c =$$

**Check hold time constraints:** 

 $t_{ccq} + t_{cd} > t_{hold}$  ?

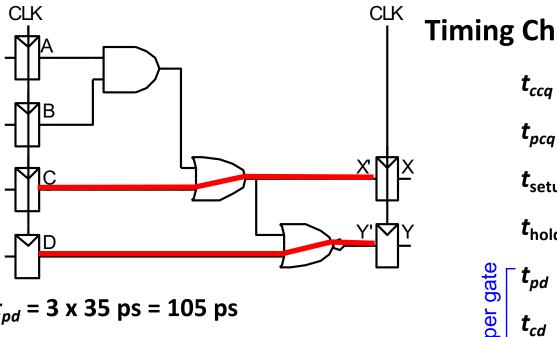

**Timing Characteristics** 

| <b>t</b> <sub>ccq</sub>   | = 30 ps |
|---------------------------|---------|
| $t_{pcq}$                 | = 50 ps |
| <b>t</b> <sub>setup</sub> | = 60 ps |
| <b>t</b> <sub>hold</sub>  | = 70 ps |
| <mark>⊕</mark>            | = 35 ps |

= 25 ps

*t<sub>cd</sub>* = 25 ps

**Check setup time constraints:** 

$$T_c > t_{pcq} + t_{pd} + t_{setup}$$
$$T_c >$$
$$f_{max} = 1/T_c =$$

**Check hold time constraints:** 

 $t_{ccq} + t_{cd} > t_{hold}$  ?

 $t_{cd}$ 

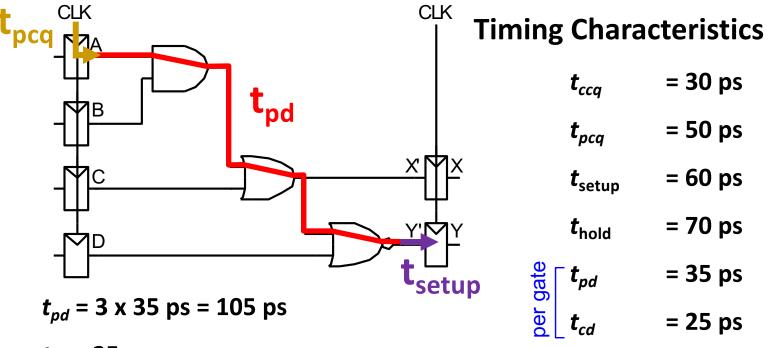

*t<sub>cd</sub>* = 25 ps

**Check setup time constraints:** 

$$T_c > t_{pcq} + t_{pd} + t_{setup}$$
  
 $T_c > (50 + 105 + 60) \text{ ps} = 215 \text{ ps}$ 

 $f_{max} = 1/T_c = 4.65 \text{ GHz}$ 

**Check hold time constraints:** 

$$t_{ccq} + t_{cd} > t_{hold}$$
 ?

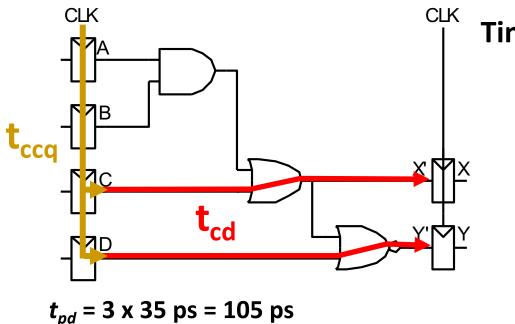

### **Timing Characteristics**

| <b>t</b> <sub>ccq</sub>                            | = 30 ps |
|----------------------------------------------------|---------|
| $t_{pcq}$                                          | = 50 ps |
| $t_{\sf setup}$                                    | = 60 ps |
| <b>t</b> <sub>hold</sub>                           | = 70 ps |
| date<br>∫                                          | = 35 ps |
| ber gate<br>t <sup>bd</sup> <b>t</b> <sup>cd</sup> | = 25 ps |

*t<sub>cd</sub>* = 25 ps

**Check setup time constraints:** 

$$T_c > t_{pcq} + t_{pd} + t_{setup}$$
  
 $T_c > (50 + 105 + 60) \text{ ps} = 215 \text{ ps}$   
 $f_{max} = 1/T_c = 4.65 \text{ GHz}$ 

**Check hold time constraints:** 

$$t_{ccq} + t_{cd} > t_{hold}$$
?

(30 + 25) ps > 70 ps ?

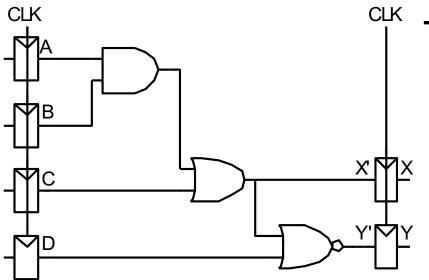

#### *t<sub>pd</sub>* = 3 x 35 ps = 105 ps

*t<sub>cd</sub>* = 25 ps

**Check setup time constraints:** 

$$T_c > t_{pcq} + t_{pd} + t_{setup}$$
  
 $T_c > (50 + 105 + 60) \text{ ps} = 215 \text{ ps}$   
 $f_{max} = 1/T_c = 4.65 \text{ GHz}$ 

### **Timing Characteristics**

| <b>t</b> <sub>ccq</sub>                 | = 30 ps |
|-----------------------------------------|---------|
| $t_{pcq}$                               | = 50 ps |
| <b>t</b> <sub>setup</sub>               | = 60 ps |
| <b>t</b> <sub>hold</sub>                | = 70 ps |
| date<br><i>t<sub>pd</sub></i> ∫         | = 35 ps |
| ber gate<br>t <sup>bd</sup> <b>t</b> cd | = 25 ps |

#### **Check hold time constraints:**

$$t_{ccq} + t_{cd} > t_{hold}$$
?  
(30 + 25) ps > 70 ps ?

#### Add buffers to the short paths:

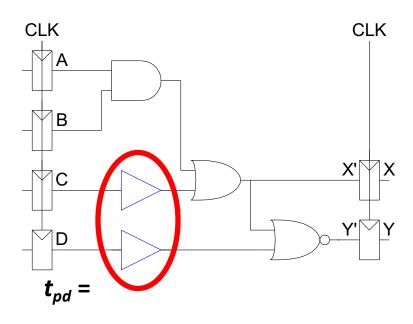

### **Timing Characteristics**

| $t_{ccq}$                               | = 30 ps |
|-----------------------------------------|---------|
| t <sub>pcq</sub>                        | = 50 ps |
| $t_{\sf setup}$                         | = 60 ps |
| <b>t</b> <sub>hold</sub>                | = 70 ps |
| date <i>t<sub>pd</sub></i> <b>t</b>     | = 35 ps |
| ber gate<br>ber gate<br>t <sub>cd</sub> | = 25 ps |

*t<sub>cd</sub>* =

**Check setup time constraints:** 

$$T_c > t_{pcq} + t_{pd} + t_{setup}$$
  
 $T_c >$   
 $f_c =$ 

**Check hold time constraints:** 

 $t_{ccq} + t_{cd} > t_{hold}$  ?

#### Add buffers to the short paths:

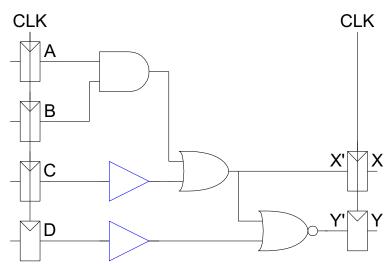

*t<sub>pd</sub>* = 3 x 35 ps = 105 ps

*t<sub>cd</sub>* = 2 x 25 ps = 50 ps

**Check setup time constraints:** 

$$T_c > t_{pcq} + t_{pd} + t_{setup}$$
  
 $T_c >$   
 $f_c =$ 

### **Timing Characteristics**

| <b>t</b> <sub>ccq</sub>     | = 30 ps |
|-----------------------------|---------|
| <b>t</b> <sub>pcq</sub>     | = 50 ps |
| $t_{\sf setup}$             | = 60 ps |
| <b>t</b> <sub>hold</sub>    | = 70 ps |
| date<br>∫ t <sub>pd</sub>   | = 35 ps |
| ber gate<br>t <sub>cd</sub> | = 25 ps |

**Check hold time constraints:** 

 $t_{ccq} + t_{cd} > t_{hold}$  ?

#### Add buffers to the short paths:

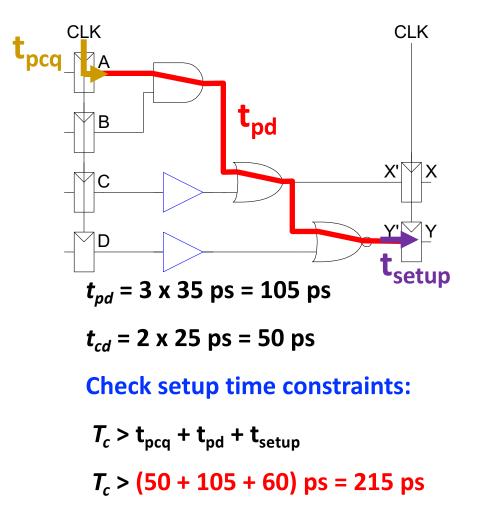

#### $f_c = 1/T_c = 4.65 \text{ GHz}$

### **Timing Characteristics**

| <b>t</b> <sub>ccq</sub>     | = 30 ps |
|-----------------------------|---------|
| <b>t</b> <sub>pcq</sub>     | = 50 ps |
| $t_{\sf setup}$             | = 60 ps |
| <b>t</b> <sub>hold</sub>    | = 70 ps |
| date<br>∂ate                | = 35 ps |
| ber gate<br>t <sub>cd</sub> | = 25 ps |

Check hold time constraints:

$$t_{ccq} + t_{cd} > t_{hold}$$
 ?

#### Add buffers to the short paths:

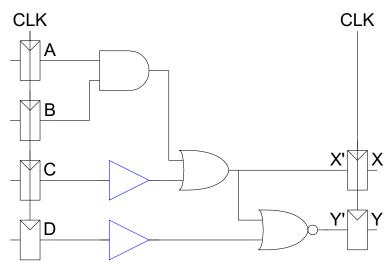

*t<sub>cd</sub>* = 2 x 25 ps = 50 ps

**Check setup time constraints:** 

$$T_c > t_{pcq} + t_{pd} + t_{setup}$$
  
 $T_c > (50 + 105 + 60) \text{ ps} = 215 \text{ ps}$   
 $f_c = 1/T_c = 4.65 \text{ GHz}$  Note: no change  
to max frequency!

### **Timing Characteristics**

| <b>t</b> <sub>ccq</sub>     | = 30 ps |
|-----------------------------|---------|
| <b>t</b> <sub>pcq</sub>     | = 50 ps |
| $\pmb{t}_{setup}$           | = 60 ps |
| <b>t</b> <sub>hold</sub>    | = 70 ps |
| t <sub>pd</sub> ∫           | = 35 ps |
| ber gate<br>t <sub>cd</sub> | = 25 ps |

Check hold time constraints:

 $t_{ccq} + t_{cd} > t_{hold}$  ?

#### Add buffers to the short paths:

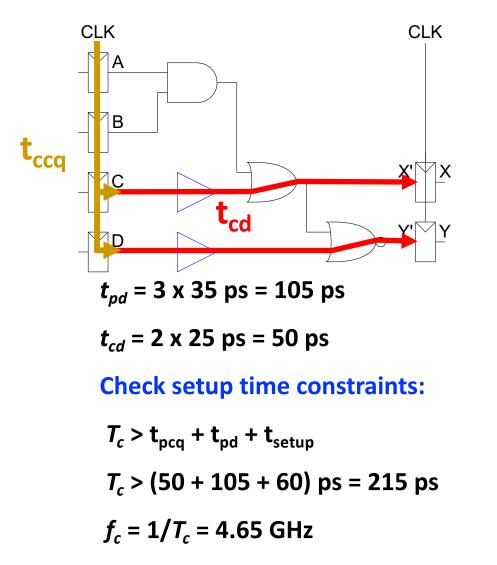

### **Timing Characteristics**

| <b>t</b> <sub>ccq</sub>                    | = 30 ps |
|--------------------------------------------|---------|
| <b>t</b> <sub>pcq</sub>                    | = 50 ps |
| <b>t</b> <sub>setup</sub>                  | = 60 ps |
| <b>t</b> <sub>hold</sub>                   | = 70 ps |
| t <sub>pd</sub>                            | = 35 ps |
| ber gate<br><i>t<sup>bd</sup></i> per gate | = 25 ps |

Check hold time constraints:

 $t_{ccq} + t_{cd} > t_{hold}$  ?

(30 + 50) ps > 70 ps ?

#### Add buffers to the short paths:

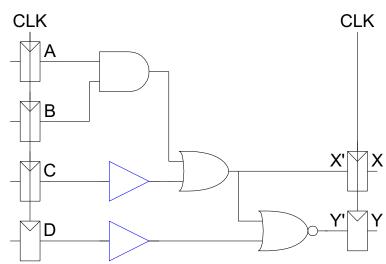

*t<sub>pd</sub>* = 3 x 35 ps = 105 ps

*t<sub>cd</sub>* = 2 x 25 ps = 50 ps

**Check setup time constraints:** 

$$T_c > t_{pcq} + t_{pd} + t_{setup}$$
  
 $T_c > (50 + 105 + 60) \text{ ps} = 215 \text{ ps}$   
 $f_c = 1/T_c = 4.65 \text{ GHz}$ 

### **Timing Characteristics**

| <b>t</b> <sub>ccq</sub>     | = 30 ps |
|-----------------------------|---------|
| $t_{pcq}$                   | = 50 ps |
| $t_{\sf setup}$             | = 60 ps |
| <b>t</b> <sub>hold</sub>    | = 70 ps |
| t <sub>pd</sub> <b>t</b>    | = 35 ps |
| ber gate<br>t <sub>cd</sub> | = 25 ps |

**Check hold time constraints:** 

$$t_{ccq} + t_{cd} > t_{hold}$$
?  
(30 + 50) ps > 70 ps ?

### Clock Skew

- To make matters worse, clocks have delay too!
  - The clock does **not** reach all parts of the chip at the same time!
- Clock skew: time difference between two clock edges

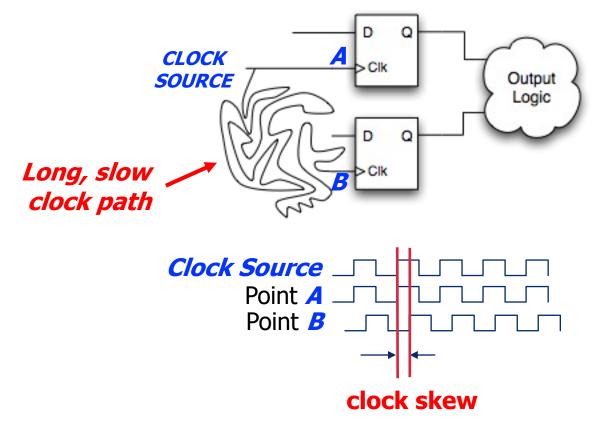

### Clock Skew Example

Example of the **Alpha 21264** clock skew spatial distribution

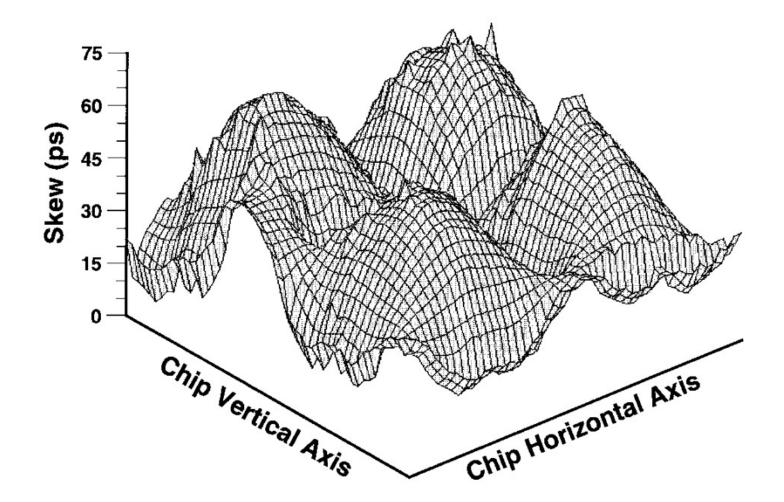

P. E. Gronowski+, "High-performance Microprocessor Design," JSSC'98.

## Clock Skew: Setup Time Revisited

- Safe timing requires considering the worst-case skew
  - Clock arrives at R2 before R1
  - Leaves as little time as possible for the combinational logic

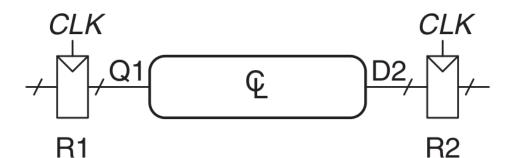

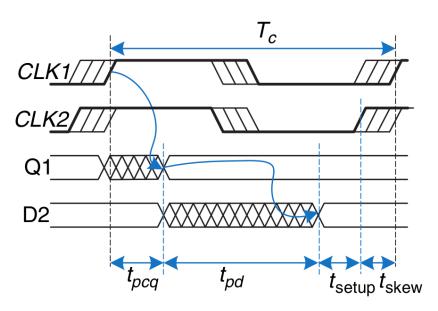

Signal must arrive at D2 *earlier*!

This effectively *increases* t<sub>setup</sub>:

$$T_{c} > t_{pcq} + t_{pd} + t_{setup} + t_{skew}$$
$$T_{c} > t_{pcq} + t_{pd} + t_{setup, effective}$$

### Clock Skew: Hold Time Revisited

- Safe timing requires considering the worst-case skew
  - Clock arrives at **R2** after **R1**
  - Increases the **minimum required delay** for the **combinational logic**

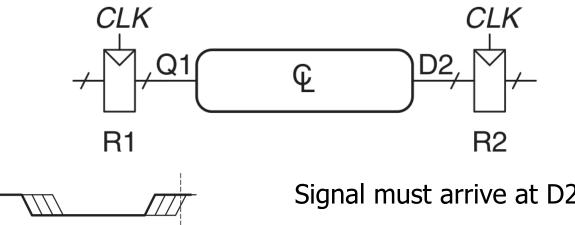

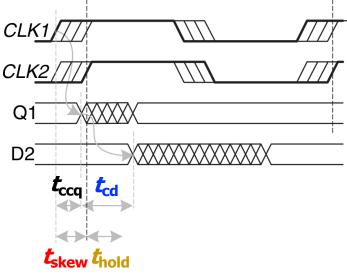

Signal must arrive at D2 *later*!

This effectively *increases* t<sub>hold</sub>:  $t_{cd} + t_{cca} > t_{hold} + t_{skew}$  $t_{cd} + t_{cca} > t_{hold, effective}$ 

### Clock Skew: Summary

- Skew effectively increases both t<sub>setup</sub> and t<sub>hold</sub>
  - Increased sequencing overhead
  - □ i.e., less useful work done per cycle
- Designers must keep skew to a minimum
  - Requires intelligent "clock network" across a chip
  - Goal: clock arrives at all locations at roughly the same time

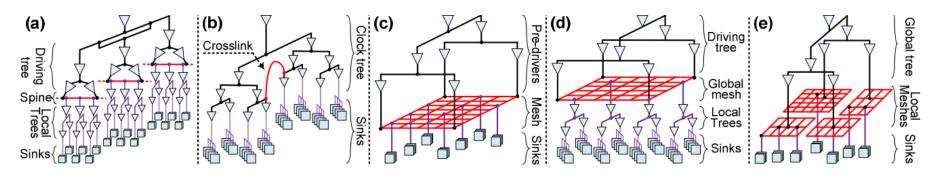

Source: Abdelhadi, Ameer, et al. "Timing-driven variation-aware nonuniform clock mesh synthesis." GLSVLSI'10.

# Part 3: Circuit Verification

### How Do You Know That A Circuit Works?

- You have designed a circuit
  - □ Is it **functionally** correct?
  - Even if it is logically correct, does the hardware meet all timing constraints?
- How can you test for:
  - Functionality?
  - Timing?

### Answer: simulation tools!

- Formal verification tools (e.g., SAT solvers)
- HDL timing simulation (e.g., Vivado)
- Circuit simulation (e.g., SPICE)

### Testing Large Digital Designs

- Testing can be the most time consuming design stage
  - Functional correctness of all logic paths
  - Timing, power, etc. of all circuit elements
- Unfortunately, low-level (e.g., circuit) simulation is much slower than high-level (e.g., HDL, C) simulation

### **Solution:** we split responsibilities:

- 1) Check **only functionality** at a **high level** (e.g., C, HDL)
  - (Relatively) fast simulation time allows high code coverage
  - **Easy** to write and run tests
- 2) Check only timing, power, etc. at low level (e.g., circuit)
  - No functional testing of low-level model
  - Instead, test *functional equivalence* to high-level model
    - □ **Hard**, but **easier** than testing logical functionality at this level

Adapted from "CMOS VLSI Design 4e", Neil H. E. Weste and David Money Harris ©2011 Pearson

### Testing Large Digital Designs

We have tools to handle different levels of verification

- Logic synthesis tools guarantee equivalence of high-level logic and synthesized circuit-level description
- Timing verification tools check all circuit timings
- Design rule checks ensure that **physical circuits** are buildable

### • The task of a logic designer is to:

- Provide functional tests for logical correctness of the design
- Provide timing constraints (e.g., desired operating frequency)

Tools and/or circuit engineers will decide if it can be built!

# Part 4: Functional Verification

### Functional Verification

- Goal: check **logical correctness** of the design
- Physical circuit timing (e.g., t<sub>setup</sub>/t<sub>hold</sub>) is typically ignored
   May implement simple checks to catch obvious bugs
   We'll discuss timing verification later in this lecture
- There are two primary approaches
  - Logic simulation (e.g., C/C++/Verilog test routines)
  - Formal verification techniques

In this course, we will use Verilog for functional verification

### Testbench-Based Functional Testing

- **Testbench:** a module created specifically to test a design
  - Tested design is called the "device under test (DUT)"

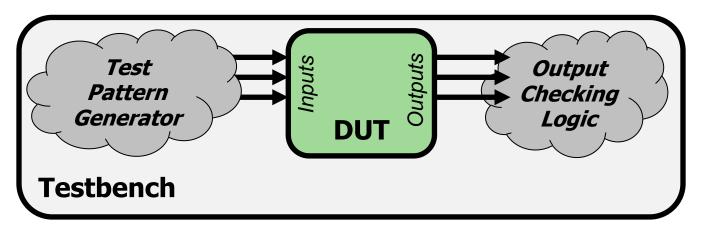

#### Testbench provides inputs (test patterns) to the DUT

- Hand-crafted values
- Automatically generated (e.g., sequential or random values)
- Testbench **checks outputs** of the DUT against:
  - Hand-crafted values
  - A "golden design" that is known to be bug-free

### Testbench-Based Functional Testing

- A testbench can be:
  - HDL code written to test other HDL modules
  - **Circuit schematic** used to test other circuit designs
- The testbench is **not** designed for **hardware synthesis**!
  - Runs in **simulation** only
    - HDL simulator (e.g., Vivado simulator)
    - SPICE circuit simulation
  - Testbench uses **simulation-only** constructs
    - E.g., "wait 10ns"
    - E.g., ideal voltage/current source
    - Not suitable to be physically built!

### Common Verilog Testbench Types

| Testbench     | Input/Output<br>Generation | Error Checking |
|---------------|----------------------------|----------------|
| Simple        | Manual                     | Manual         |
| Self-Checking | Manual                     | Automatic      |
| Automatic     | Automatic                  | Automatic      |

# Example DUT

We will walk through different types of testbenches to test a module that implements the logic function:

 $y = (\overline{b} \cdot \overline{c}) + (a \cdot \overline{b})$ 

```
// performs y = ~b & ~c | a & ~b
module sillyfunction (input a, b, c,
                     output y);
      wire b n, c n;
      wire m1, m2;
      not not b(b n, b);
      not not c(c n, c);
      and minterm1(m1, b n, c n);
      and minterm2(m2, a, b n);
      or out func(y, m1, m2);
endmodule
```

### Useful Verilog Syntax for Testbenching

```
module example_syntax();
```

reg a;

# Simple Testbench

### Simple Testbench

```
module testbench1(); // No inputs, outputs
 reg a, b, c; // Manually assigned
          // Manually checked
 wire y;
 // instantiate device under test
 sillyfunction dut (.a(a), .b(b), .c(c), .y(y));
 // apply hardcoded inputs one at a time
 initial begin
   a = 0; b = 0; c = 0; #10; // apply inputs, wait 10ns
   c = 1; #10;
                       // apply inputs, wait 10ns
   b = 1; c = 0; #10; // etc .. etc..
   c = 1; #10;
   a = 1; b = 0; c = 0; #10;
 end
endmodule
```

### Simple Testbench: Output Checking

- Most common method is to look at waveform diagrams
  - Thousands of signals over millions of clock cycles
  - Too many to just printf()!

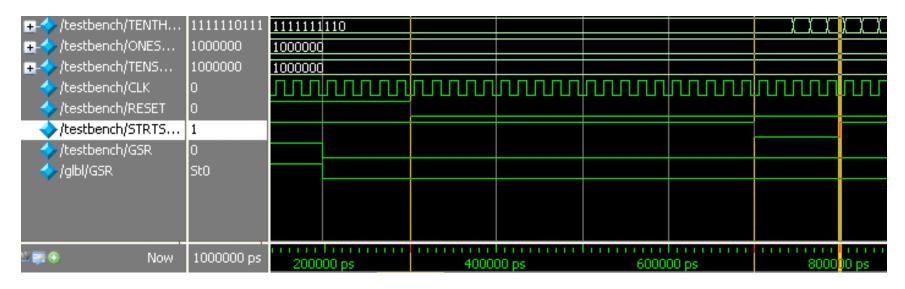

time

#### Manually check that output is correct at all times

## Simple Testbench

#### Pros:

- Easy to design
- Can easily test a few, specific inputs (e.g., corner cases)

#### Cons:

- Not scalable to many test cases
- Outputs must be checked manually outside of the simulation
  - E.g., inspecting dumped waveform signals
  - E.g., printf() style debugging

# Self-Checking Testbench

### Self-Checking Testbench

#### module testbench2();

reg a, b, c;

wire y;

sillyfunction dut(.a(a), .b(b), .c(c), .y(y));

### Self-Checking Testbench

#### Pros:

- Still easy to design
- Still easy to test a few, specific inputs (e.g., corner cases)
- Simulator will print whenever an error occurs

#### Cons:

- Still not scalable to millions of test cases
- Easy to make an error in hardcoded values
  - You make just as many errors writing a testbench as actual code
  - Hard to debug whether an issue is in the testbench or in the DUT

Self-Checking Testbench using Testvectors

#### Write *testvector file*

- List of inputs and expected outputs
- Can create vectors manually or automatically using an already verified, simpler "golden model" (more on this later)
- Example file:
  - \$ cat testvectors.tv

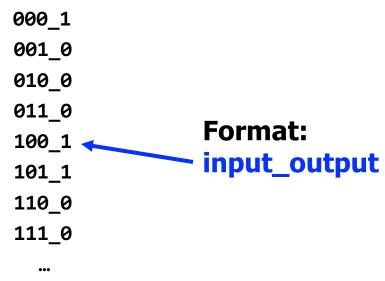

Testbench with Testvectors Design

Use a "clock signal" for assigning inputs, reading outputs
 Test one testvector each "clock cycle"

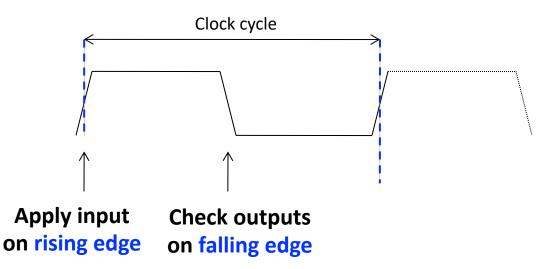

Note: "clock signal" simply separates inputs from outputs

- □ Allows us to *observe* the inputs/outputs in waveform diagrams
- Not used for checking physical circuit timing (e.g.,  $t_{setup}/t_{hold}$ )
- We'll discuss circuit timing verification later in this lecture

### Testbench Example (1/5): Signal Declarations

Declare signals to hold internal state

| <pre>module testbench3();</pre>                            |        |                                                         |  |
|------------------------------------------------------------|--------|---------------------------------------------------------|--|
| reg                                                        |        | clk, reset; // clock and reset are internal             |  |
| reg                                                        |        | a, b, c, yexpected; // values from testvectors          |  |
| wire                                                       |        | y; // output of circuit                                 |  |
| reg                                                        | [31:0] | <pre>vectornum, errors; // bookkeeping variables</pre>  |  |
| reg                                                        | [3:0]  | <pre>testvectors[10000:0];// array of testvectors</pre> |  |
|                                                            |        |                                                         |  |
| // instantiate device under test                           |        |                                                         |  |
| <pre>sillyfunction dut(.a(a), .b(b), .c(c), .y(y) );</pre> |        |                                                         |  |

#### H&H Section 4.9, Example 4.39

### Testbench Example (2/5): Clock Generation

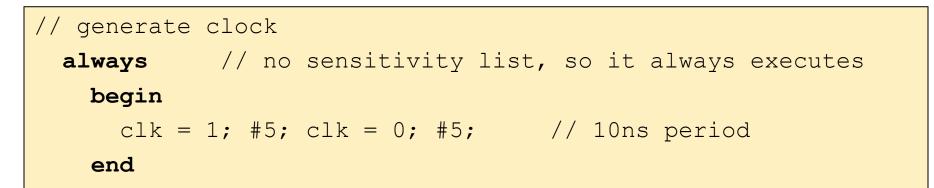

### Testbench Example (3/5): Read Testvectors into Array

```
// at start of test, load vectors and pulse reset
initial // Only executes once
begin
    $readmemb("example.tv", testvectors); // Read vectors
    vectornum = 0; errors = 0; // Initialize
    reset = 1; #27; reset = 0; // Apply reset wait
end
// Note: $readmemh reads testvector files written in
// hexadecimal
```

Testbench Example (4/5): Assign Inputs/Outputs

```
// apply test vectors on rising edge of clk
always @(posedge clk)
begin
    {a, b, c, yexpected} = testvectors[vectornum];
end
```

- Apply {a, b, c} inputs on the *rising edge* of the clock
- Get yexpected for checking the output on the falling edge
- Rising/falling edges are chosen only by convention
  - You can use any part of the clock signal
  - Your H+H textbook uses this convention

### Testbench Example (5/5): Check Outputs

```
always @ (negedge clk)
begin
     if (~reset) // don't test during reset
    begin
         if (y !== yexpected)
        begin
            $display("Error: inputs = %b", {a, b, c});
            $display(" outputs = %b (%b exp)", y, yexpected);
            errors = errors + 1;
        end
         // increment array index and read next testvector
        vectornum = vectornum + 1;
         if (testvectors[vectornum] === 4'bx)
        begin
            $display("%d tests completed with %d errors",
                 vectornum, errors);
            $finish;
                               // End simulation
         end
    end
end
```

### Self-Checking Testbench with Testvectors

#### Pros:

- Still easy to design
- □ Still easy to test a few, specific inputs (e.g., corner cases)
- Simulator will print whenever an error occurs
- No need to change hardcoded values for different tests

#### Cons:

- May be error-prone depending on source of testvectors
- More scalable, but still limited by reading a file
  - Might have many more combinational paths to test than will fit in memory

## Automatic Testbench

### Golden Models

A golden model represents the ideal circuit behavior

- Must be developed, and might be difficult to write
- □ Can be done in C, Perl, Python, Matlab or even in Verilog
- For our example circuit:

- Simpler than our earlier gate-level description
  - Golden model is usually easier to design and understand
  - Golden model is much easier to verify

### Automatic Testbench

#### The DUT output is compared against the golden model

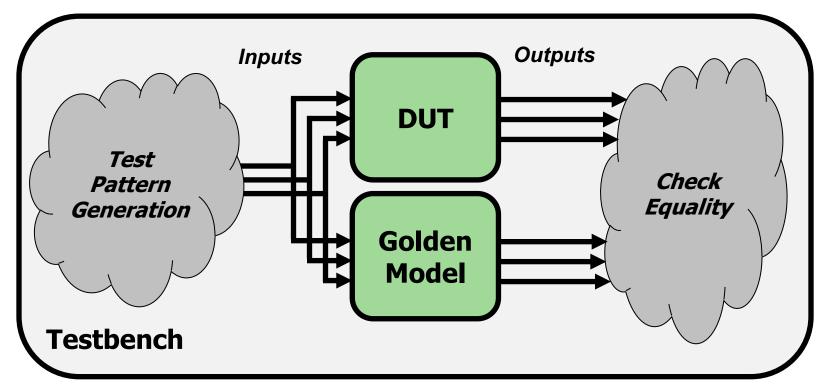

• **Challenge:** need to **generate inputs** to the designs

- Sequential values to cover the entire input space?
- Random values?

### Automatic Testbench: Code

```
module testbench1();
```

... // variable declarations, clock, etc.

// instantiate device under test
sillyfunction dut (a, b, c, y\_dut);
golden\_model gold (a, b, c, y\_gold);

// instantiate test pattern generator
test\_pattern\_generator tgen (a, b, c, clk);

```
// check if y_dut is ever not equal to y_gold
always @(negedge clk)
begin
    if(y_dut !== y_gold)
        $display(...)
end
endmodule
```

### Automatic Testbench

#### Pros:

- Output checking is **fully automated**
- Could even compare timing using a golden timing model
- **Highly scalable** to as much simulation time as is feasible
  - Leads to high coverage of the input space
- Better separation of roles
  - Separate designers can work on the DUT and the golden model
  - DUT testing engineer can focus on **important test cases** instead of output checking

#### Cons:

- Creating a correct golden model may be (very) difficult
- Coming up with good testing inputs may be difficult

### However, Even with Automatic Testing...

- How long would it take to test a **32-bit adder**?
  - In such an adder there are **64** inputs =  $2^{64}$  possible inputs
  - If you test one input in 1ns, you can test 10<sup>9</sup> inputs per second
    - or **8.64 x 10<sup>14</sup>** inputs per day
    - or **3.15 x 10<sup>17</sup>** inputs per year
  - we would still need **58.5 years** to test all possibilities
- Brute force testing is **not feasible** for most circuits!
  - Need to prune the overall testing space
  - E.g., formal verification methods, choosing 'important cases'

### Verification is a hard problem

# Part 5: Timing Verification

### Timing Verification Approaches

- High-level simulation (e.g., C, Verilog)
  - Can model timing using "#x" statements in the DUT
  - Useful for hierarchical modeling
    - Insert delays in FF's, basic gates, memories, etc.
    - High level design will have some notion of timing
  - Usually not as accurate as real circuit timing
- Circuit-level timing verification
  - Need to first synthesize your design to actual circuits
    - No one general approach- very design flow specific
    - Your FPGA/ASIC/etc. technology has **special tool(s)** for this
      - □ E.g., Xilinx Vivado (what you're using in lab)
      - □ E.g., Synopsys/Cadence Tools (for VLSI design)

### The Good News

- Tools will try to meet timing for you!
  - Setup times, hold times
  - Clock skews
  - ...
- They usually provide a 'timing report' or 'timing summary'
  - Worst-case delay paths
  - Maximum operation frequency
  - Any timing errors that were found

### The Bad News

#### The tool can fail to find a solution

- Desired clock frequency is too aggressive
  - Can result in setup time violation on a particularly long path
- Too much logic on clock paths
  - Introduces excessive clock skew
- Timing issues with asynchronous logic
- The tool will provide (hopefully) helpful errors
  - Reports will contain paths that failed to meet timing
  - Gives a place from where to start debugging

#### • **Q:** How can we **fix timing errors**?

### Meeting Timing Constraints

- Unfortunately, this is often a manual, iterative process
  - Meeting strict timing constraints (e.g., high performance designs) can be tedious
- Can try synthesis/place-and-route with different options
   Different random seeds
  - Manually provided **hints** for place-and-route
- Can manually optimize the reported problem paths
  - Simplify complicated logic
  - Split up long combinational logic paths
  - Recall: fix hold time violations by adding *more* logic!

### Meeting Timing Constraints: Principles

- Let's go back to the fundamentals
- Clock cycle time is determined by the maximum logic delay we can accommodate without violating timing constraints
- Good design principles
  - Critical path design: Minimize the maximum logic delay
    - $\rightarrow$  Maximizes performance
  - Balanced design: Balance maximum logic delays across different parts of a system (i.e., between different pairs of flip flops)
     → No bottlenecks + minimizes wasted time
  - Bread and butter design: Optimize for the common case, but make sure non-common-cases do not overwhelm the design
     Maximizes performance for realistic cases
    - $\rightarrow$  Maximizes performance for realistic cases

### Lecture Summary

#### Timing in combinational circuits

- Propagation delay and contamination delay
- Glitches

#### Timing in sequential circuits

- Setup time and hold time
- Determining how fast a circuit can operate

#### Circuit Verification

- How to make sure a circuit works correctly
- Functional verification
- Timing verification